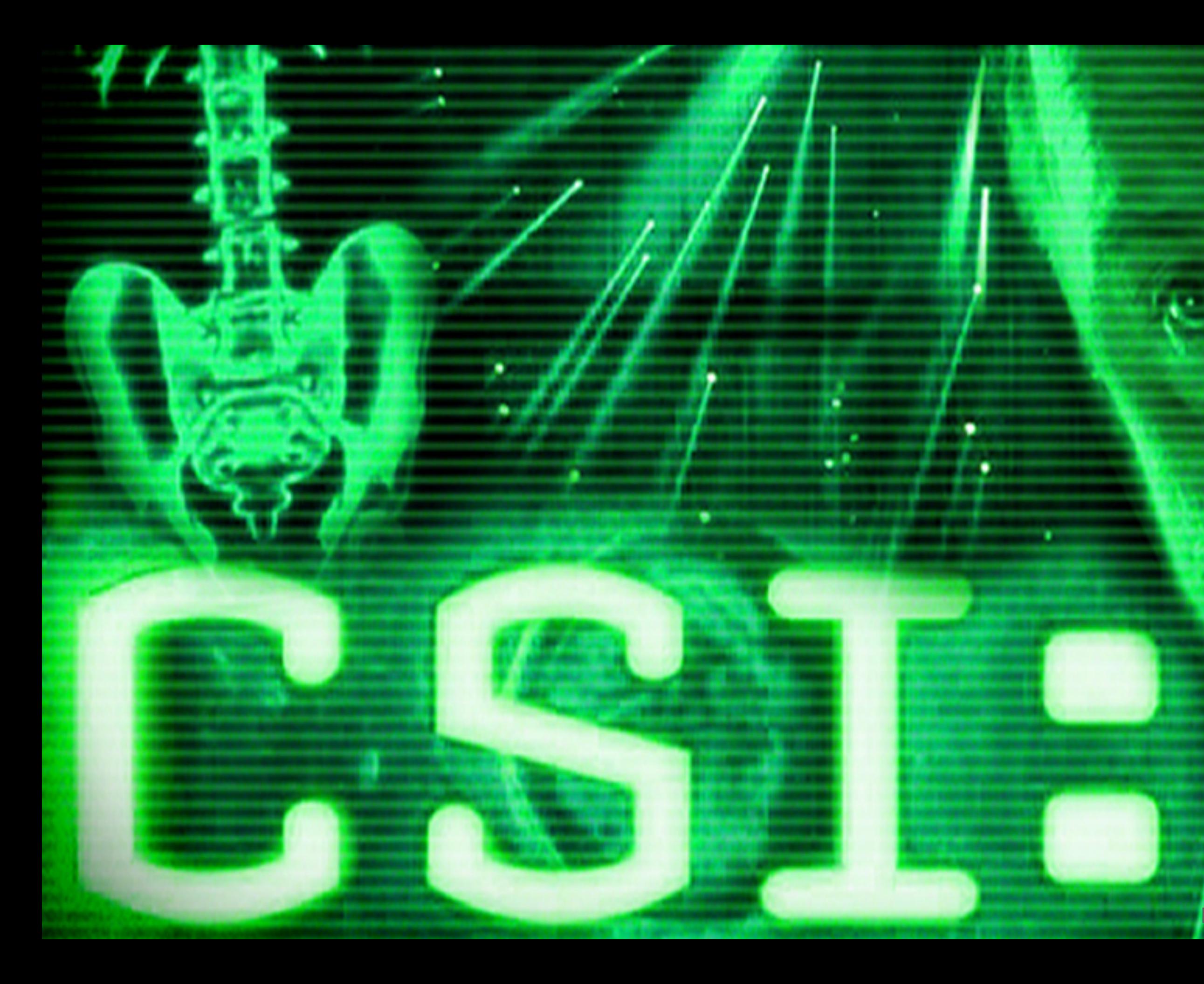

http://www.wallpaperbase.com/movie-csi.shtml

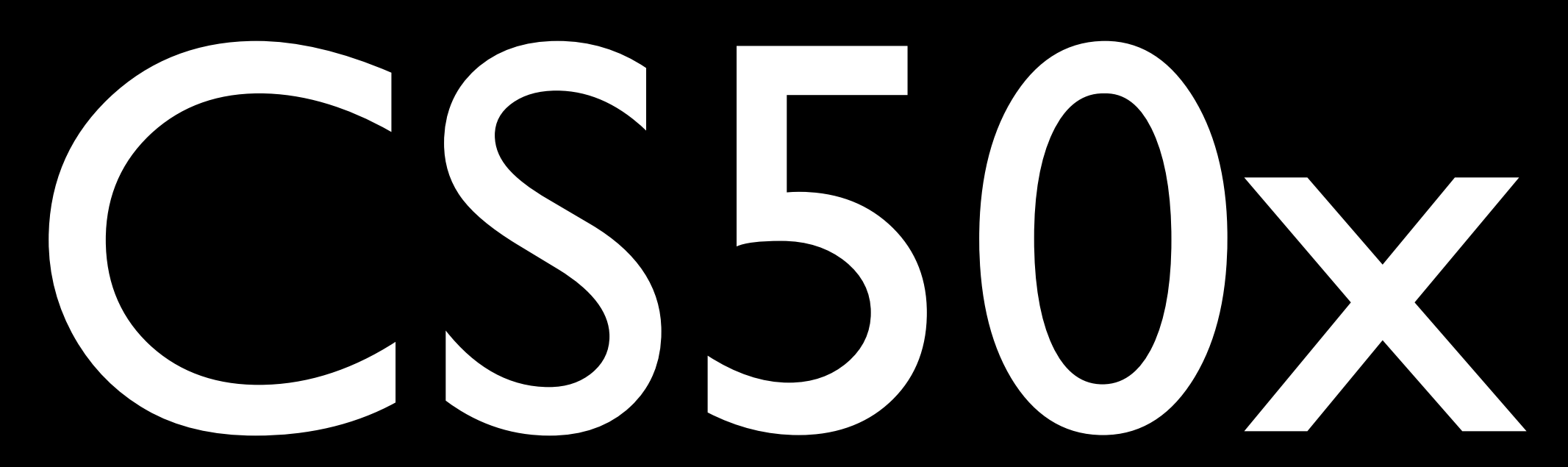

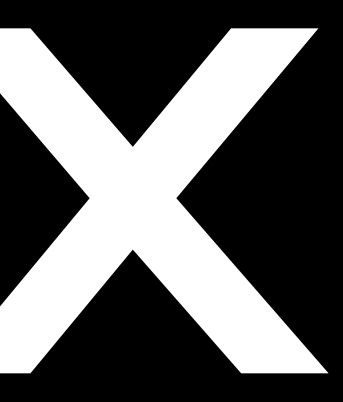

CS50 Check

## problem set 4

### walkthrough

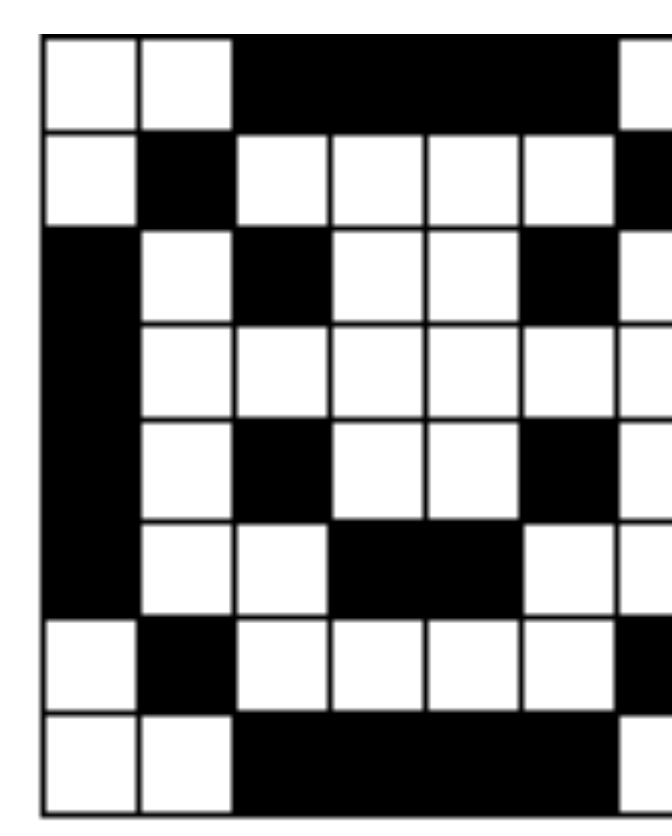

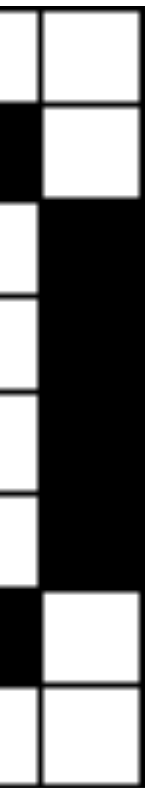

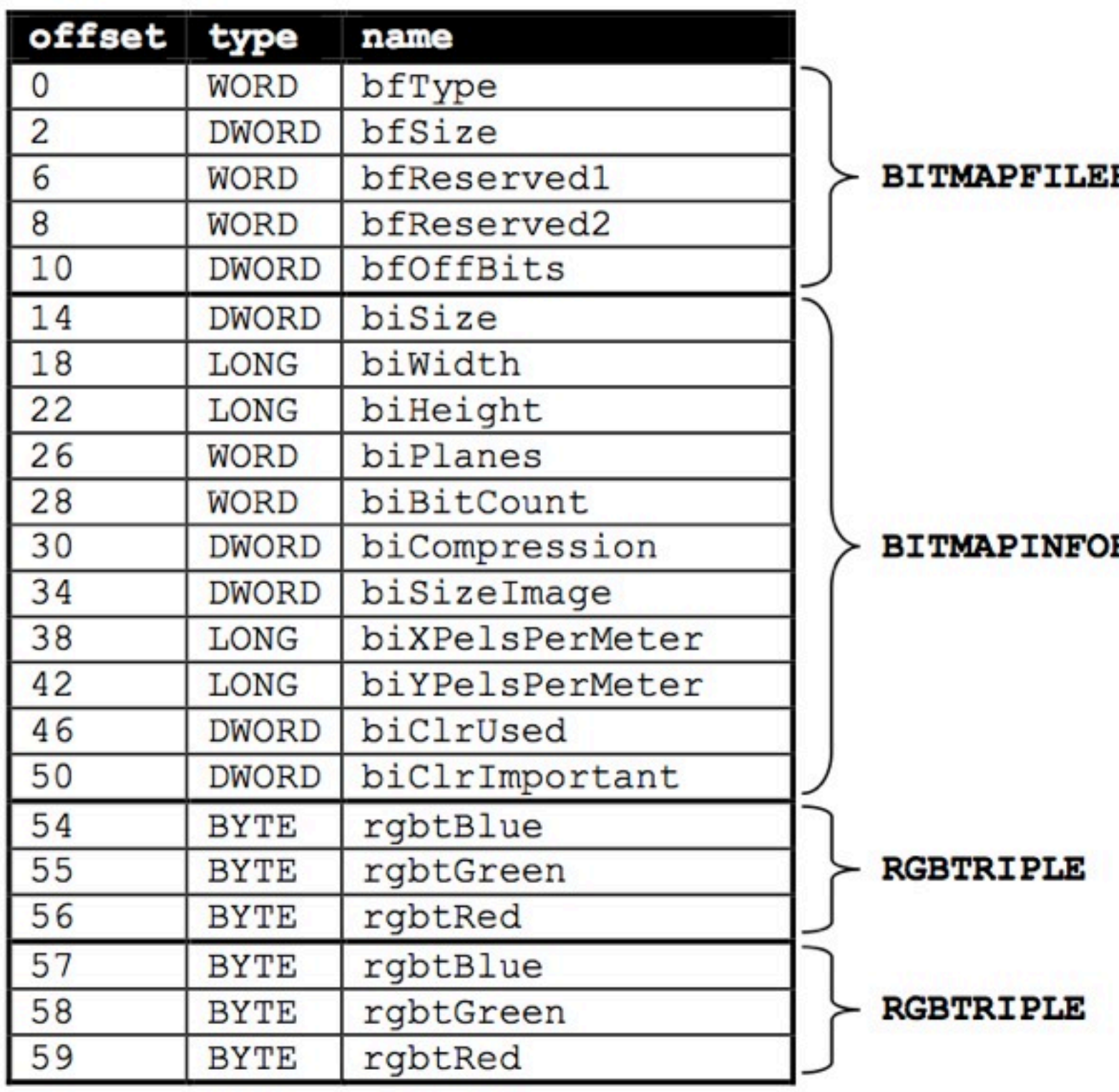

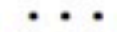

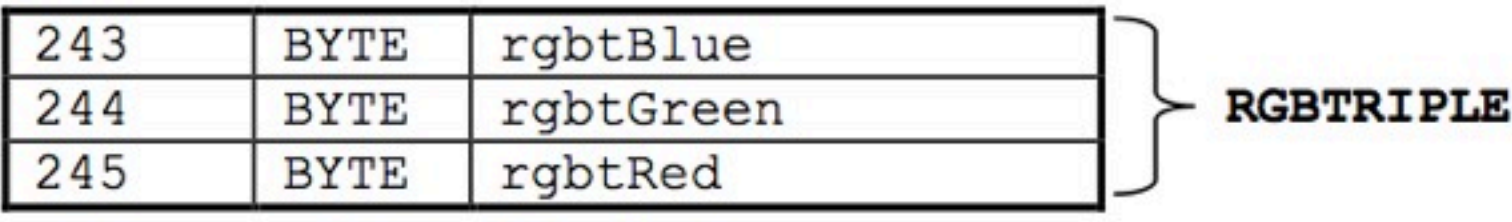

#### **HEADER**

**HEADER** 

# quiz 0

## CS50 Library

GetChar

GetDouble

GetFloat

GetInt

GetLongLong

GetString

```
#include <string.h>
void	foo(char*	bar)
{
   char c[12];
   memcpy(c, bar, strlen(bar) * sizeof(char));
}
int main(int argc, char* argv[])
{
   			foo(argv[1]);
   return 0;
}
```
http://en.wikipedia.org/wiki/Stack\_buffer\_overflow

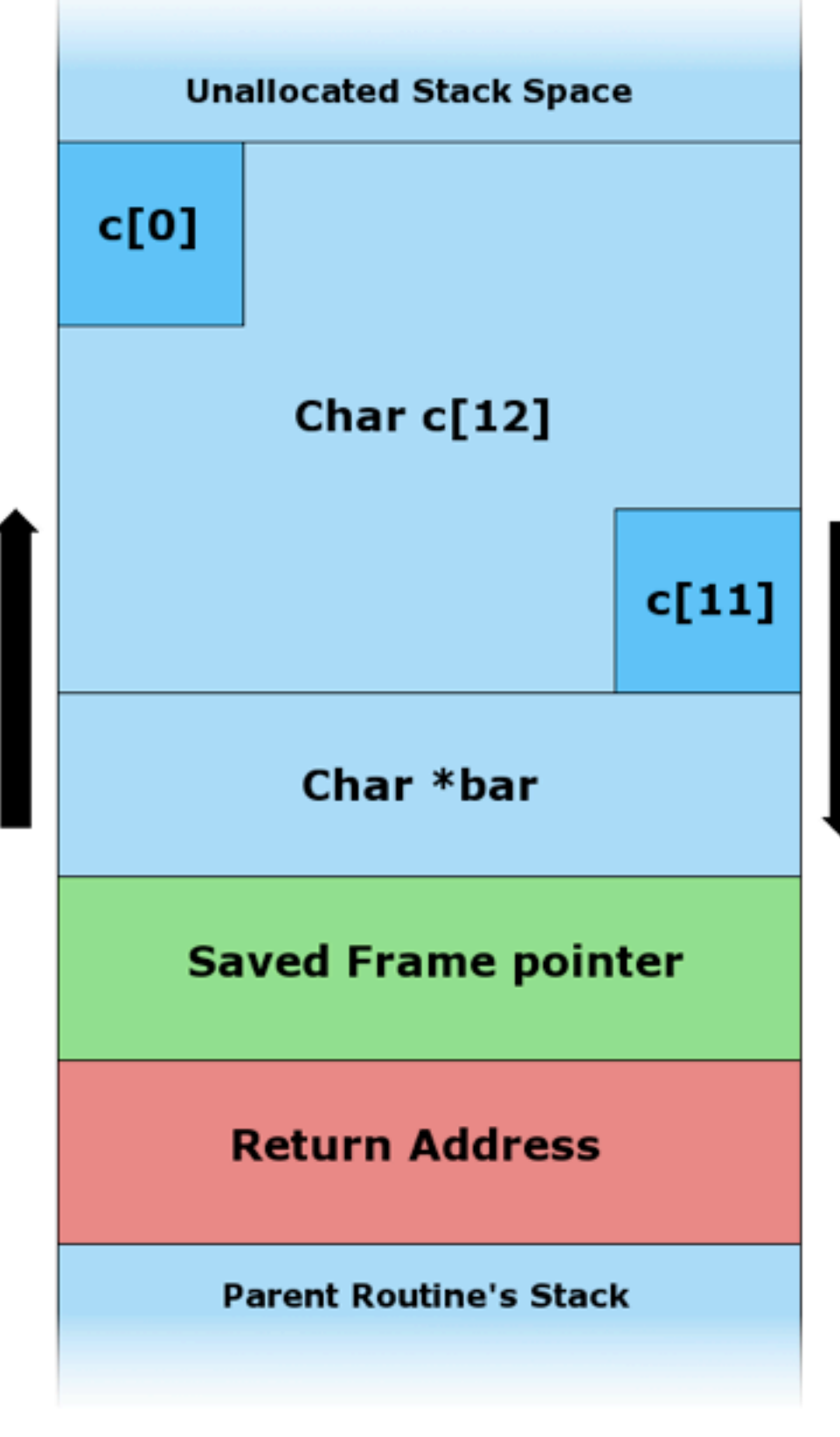

Stack Growth

Memory Addresses

http://en.wikipedia.org/wiki/Stack\_buffer\_overflow

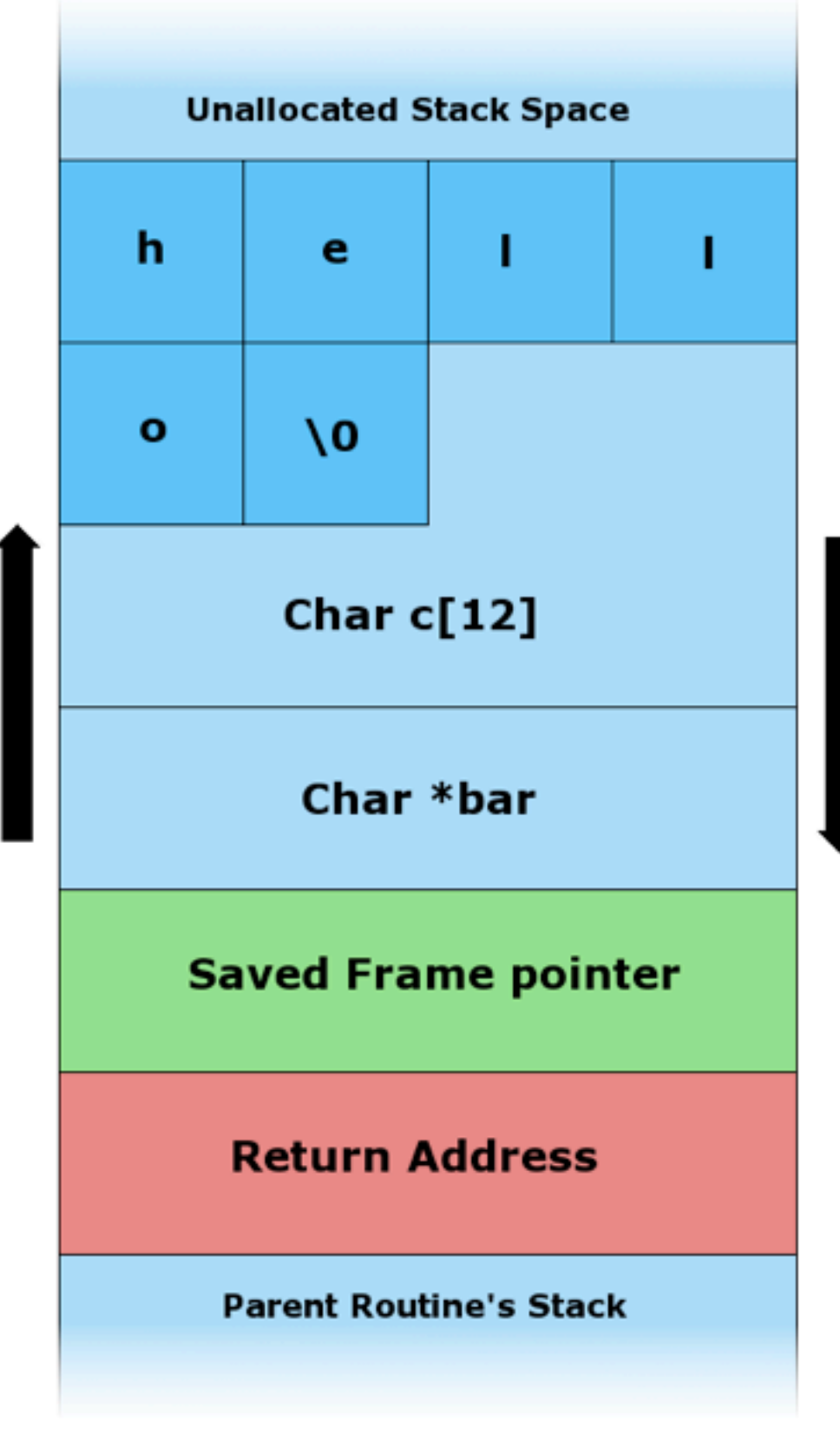

Stack Growth

http://en.wikipedia.org/wiki/Stack\_buffer\_overflow

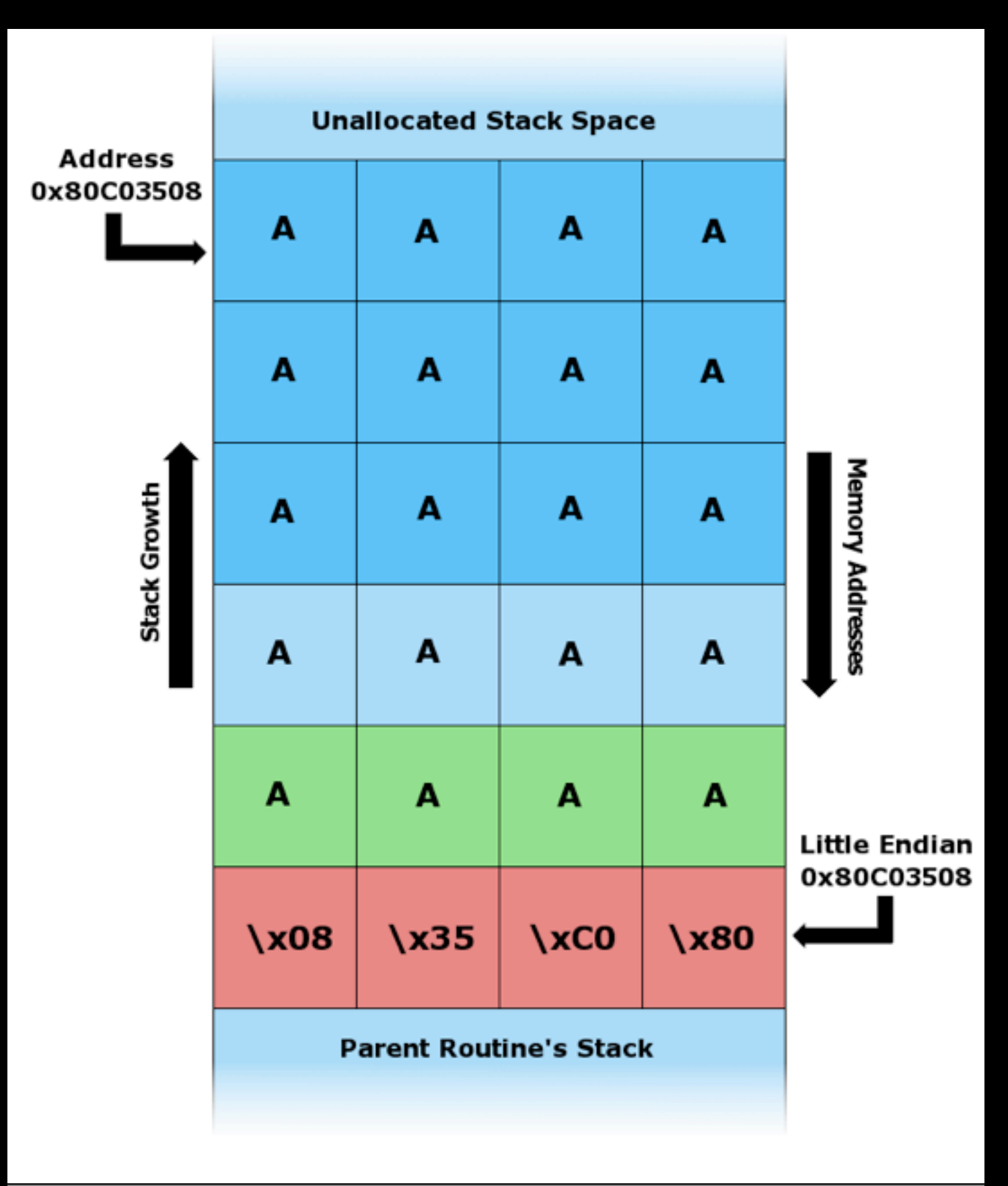

tp://en.wikipedia.org/wiki/Stack\_buffer\_overflow

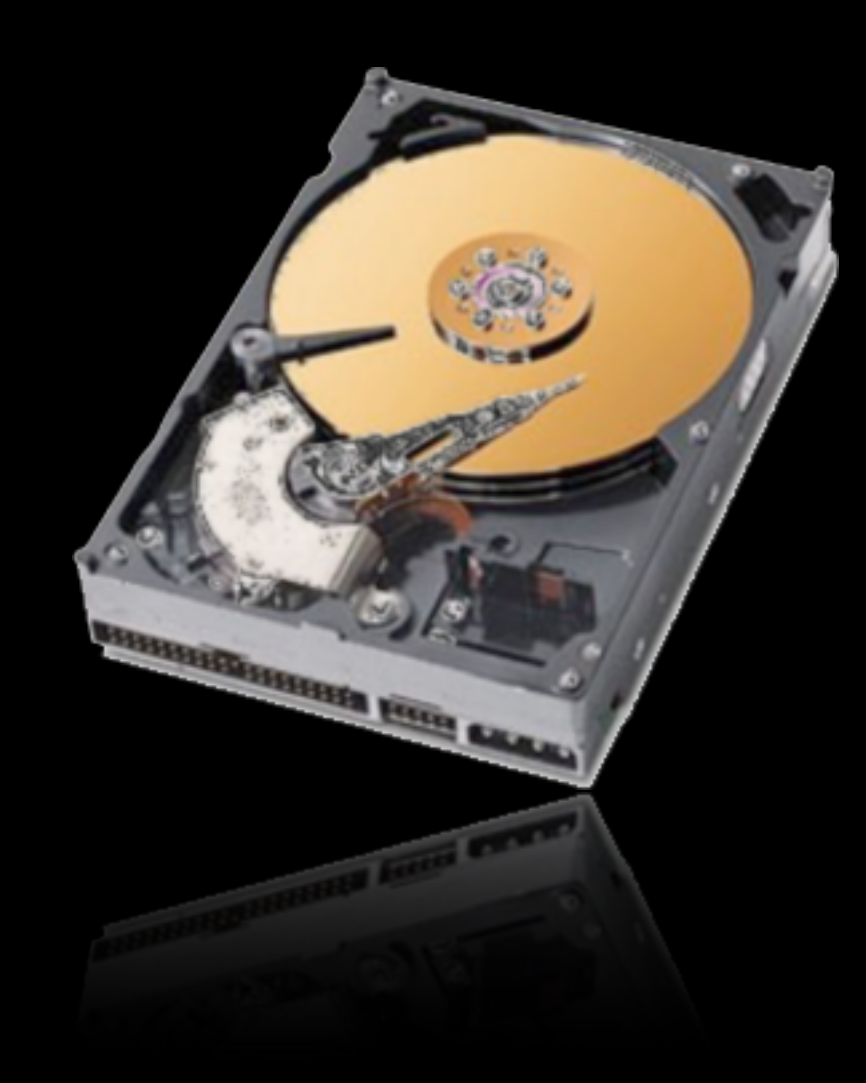

#### http://www.justcat.co.za/store/pc-accessories-c-1.html

#### to be continued...

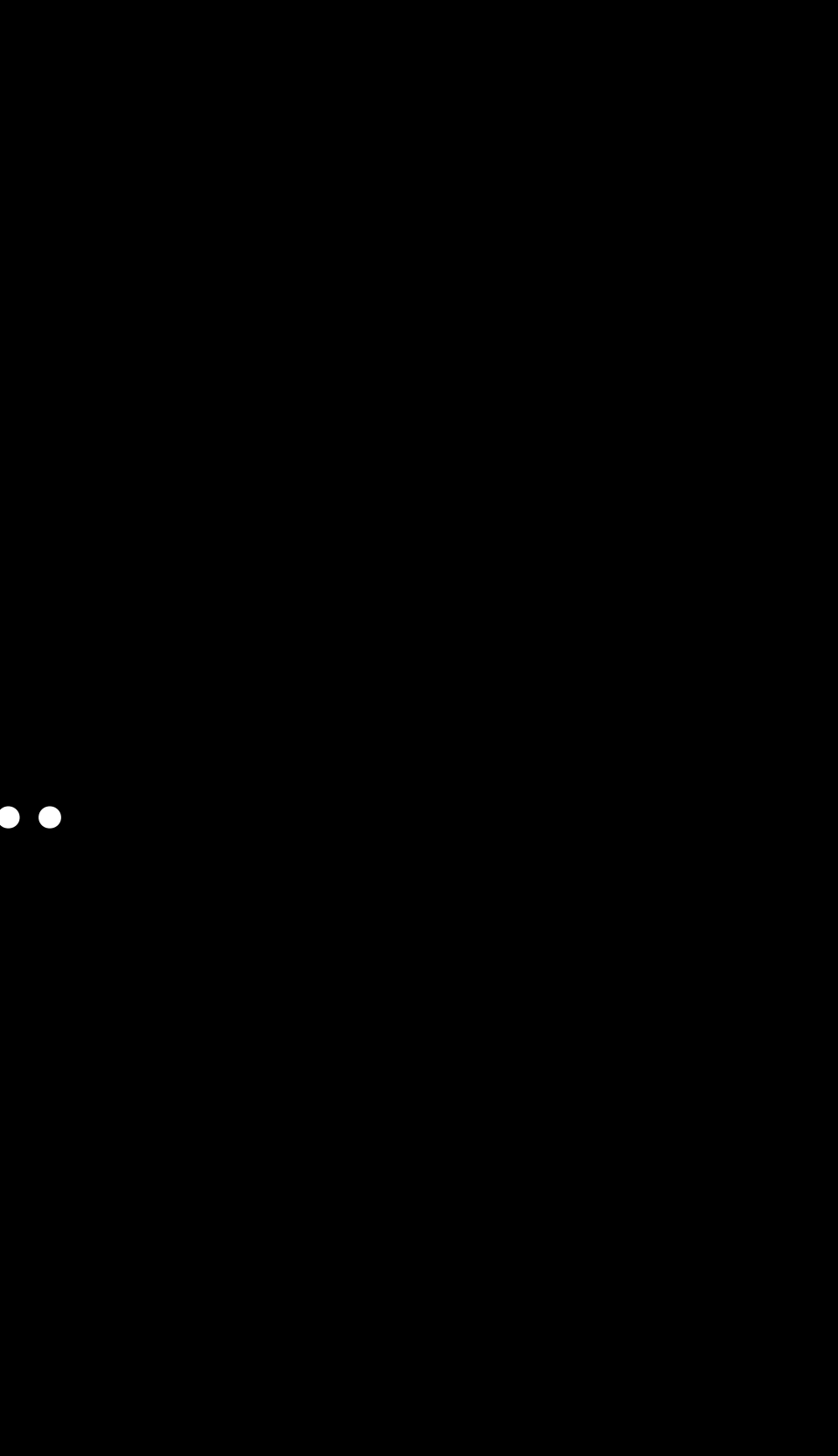